# *How to create your company ' s medical provider panel*

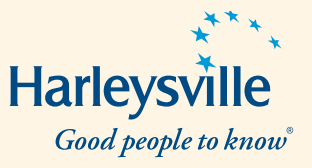

At Harleysville, we want your injured workers get the best possible care. At the same time, we know you want to keep your workers compensation costs at a manageable level. With these goals in mind, we ask every Harleysville customer to create a panel of medical providers through our managed care partner—the CorVel<sup>®</sup> organization—whose professionals are experienced in handling occupational injuries and committed to helping you control costs without sacrificing quality of treatment.

### **Follow these step-by-step instructions:**

#### **Step 1: Log in to the CorVel site**

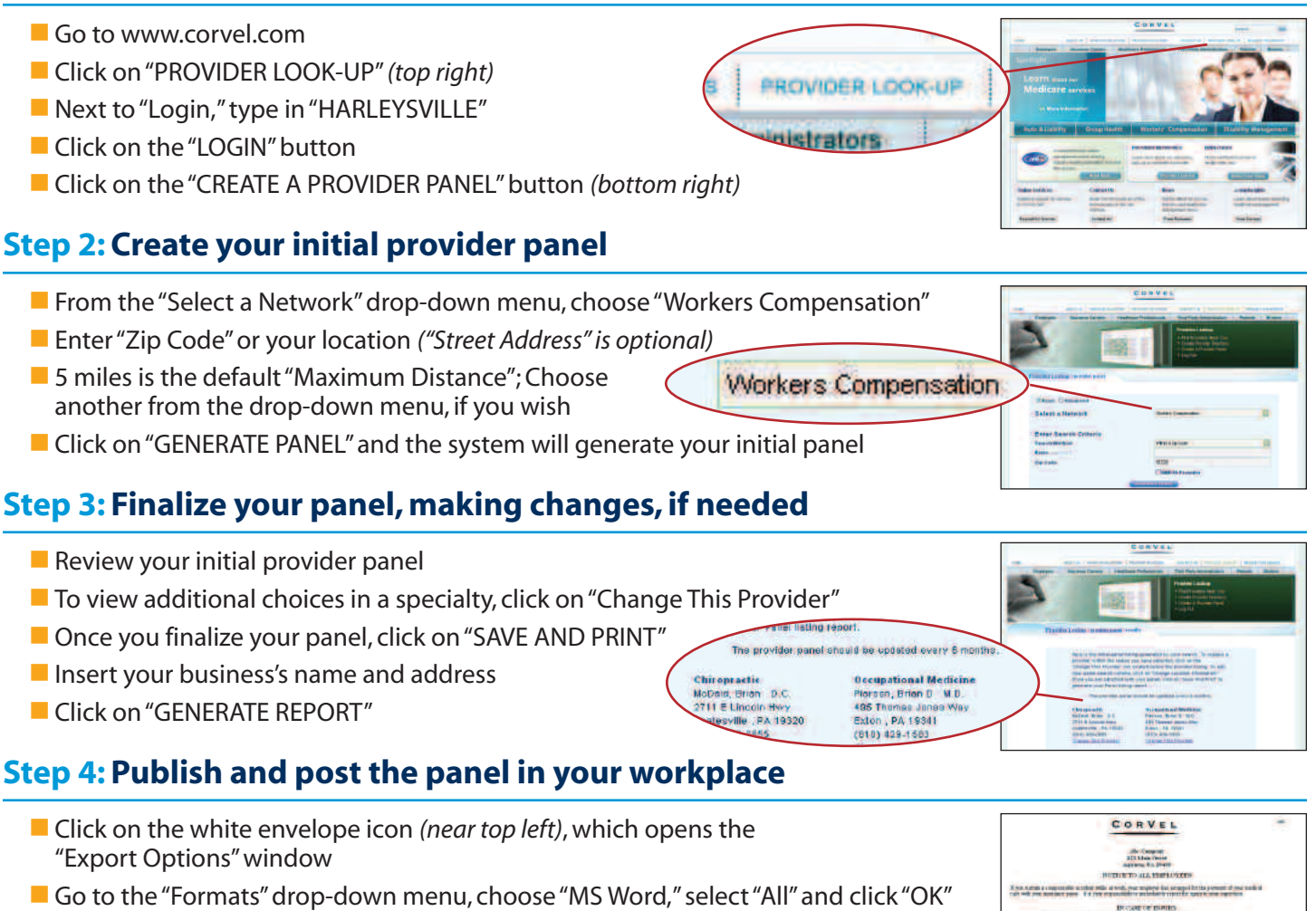

- Save the document to your Desktop or elsewhere on your hard drive
- **Open the document, make any desired edits, and print copies for your company** bulletin boards

#### **Questions about creating your panel? Call CorVel at 888.663.4339.**

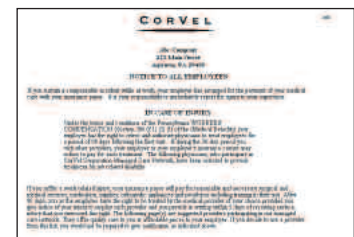

## **Go to www.corvel.com and create your panel now!**